фильтр, в котором оседают крупные частицы пыли, и поступает в увлажнительную камеру. Затем воздух направляется в мокрый гравийный фильтр и с помощью вентилятора удаляется в атмосферу.

Для бессточных гальванических производств и в ряде других случаев воздуховоды оснащаются системами промывки. Подача подщелоченной воды в воздуховоды бессточных линий позволяет сократить затраты на ее испарение за счет тепла удаляемого от ванн воздуха, дополнительно к фильтрам и абсорберам нейтрализовать пары и аэрозоли кислот, исключить зарастание воздуховодов.

Очистка воздуха, отводимого от гальванических ванн, осуществляется абсорберами (очистка от паров соляной кислоты, плавиковой кислоты, цианистых соединений) и волокнистыми фильтрами очистки воздуха от аэрозолей.

*Список использованных источников:*

- 1. Елинский И.И. Вентиляция и отопление гальванических цехов машиностроительных предприятий. - 2-е изд., перераб. и доп. - М.: Машиностоение, 1989г.
- 2. Торговников Б.М., Табачник В.Е., Ефанов Е.М. Проектирование промышленной вентиляции. Справочник. - Киев: Будивельник, 1983г.
- 3. Волков О.Д. Проектирование вентиляции промышленного здания. Харьков: Выща школа, 1989г.
- 4. <https://galvan.ru/ventilyaciya-galvanicheskih-cehov>(дата обращения: 16.04.2022).
- 5. <https://www.baurum.ru> (дата обращения: 16.04.2022).

## **Каперейко Ю.В., Петрукович А.С. ОСОБЕННОСТИ АЭРОДИНАМИЧЕСКОГО РАСЧЕТА СИСТЕМ ВЕНТИЛЯЦИИ И КОНДИЦИОНИРОВАНИЯ С ПОМОЩЬЮ НОМОГРАММ**

*Брестский государственный технический университет, студенты факультета инженерных систем и экологии специальности теплогазоснабжение, вентиляция и охрана воздушного бассейна группы ТВ-16. Научный руководитель: Янчилин П.Ф., м.т.н., ст. преподаватель кафедры теплогазоснабжения и вентиляции.*

Аэродинамический расчет воздуховодов сводится к определению их диаметров d, м, а также потерь давления на отдельных участках при заданном расходе воздуха L, м<sup>3</sup>/ч, и скорости V, м/с, на участке (рис. 1).

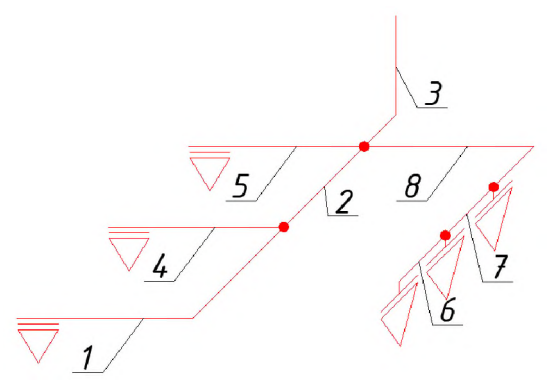

Рисунок 1 - Пример аксонометрической схемы системы вентиляции

Аэродинамический расчет воздуховодов начинается с вычерчивания аксонометрической схемы, проставления номеров участков, их нагрузок  $\tilde{L}$ , м<sup>3</sup>/ч, и длин 1, м. Определяется направление аэродинамического расчета - от наиболее удаленного и нагруженного участка до вентилятора. Отметим, что в приточных системах расчет ведется обычно против движения воздуха, а в вытяжных - вдоль этого движения. Расчет начинают с удаленного участка, рассчитывается его диаметр d, м, или площадь поперечного сечения прямоугольного воздуховода F,  $\mu^2$ .

Участок - это отрезок воздуховода, характеризующийся постоянным расходом воздуха. Границами между отдельными участками служат тройники или решетки.

$$
F = \frac{L}{3600 \cdot \vartheta_{\text{pek}}}
$$

Рекомендуемая скорость воздуха в воздуховодах общественных зданий (механическое побуждение):

- магистрали – 8-12 м/с;

- ответвления – не менее 5 м/с.

Рекомендуемая скорость воздуха в воздуховодах производственных зданий:

- магистрали  $-10-16$  м/с;

- ответвления – не менее 5 м/с.

Воздуховоды, по которым транспортируется незапыленный воздух, обычно рассчитываются по методу удельной потери давления по формуле:

$$
P = R \cdot l + Z, \Pi a
$$

где  $P$  – потери давления на участке воздуховода, Па;

 $R$  – потери на трение на 1 м длины, Па;

*l* - длина участка, м;

*Z* - потери давления в местных сопротивлениях, Па.

Коэффициенты местных сопротивлений подбираем исходя из таблиц. Местными сопротивлениями являются: отводы, тройники, крестовины, решетки (воздухораспределительные устройства). При расчете тройника на проходе или на ответвлении рассчитываются такие величины, как:

$$
\xi_{\text{n}} = \frac{f_{\text{n}}}{f_{\text{c}}} = \frac{d_{\text{n}}^2}{d_{\text{c}}^2}, \qquad \xi_{\text{o}} = \frac{f_{\text{o}}}{f_{\text{c}}} = \frac{d_{\text{o}}^2}{d_{\text{c}}^2}, \qquad \frac{L_{\text{n}}}{L_{\text{c}}},
$$

 $f_m f_o f_c$  – площадь прохода, ответвления и ствола тройника;

 $L_o$ ,  $L_c$  – расход воздуха в ответвлении и стволе тройника;

 $\zeta_m$ ,  $\zeta_o$  - коэффициент сопротивления прохода и ответвления тройника, отнесенные соответственно к скорости воздуха в проходе и ответвлении.

Исходя из полученных соотношений, находим из таблиц необходимые коэффициенты. Невязка ответвлений с главным направлением не должна превышать 10%. В случае же если воздуховоды имеют не круглую форму, а прямоугольную, то для них используются те же формулы, однако вводится величина эквивалентного диаметра  $d_{\text{3KB}}$ , м, которая находится по формуле:

$$
d_{\text{K}} = \frac{2ab}{a+b},
$$

где и *b* - длины сторон воздуховода, м.

Для точности расчётов так же рекомендуется учитывать поправочный коэффициент абсолютной шероховатости n, который учитывает изменение радиуса

(размеров) воздуховода вследствие неровностей на его внутренней поверхности. Аэродинамический расчет заканчивается подбором вентиляционного оборудования по требуемому расходу и потерям давления по главному направлению.

Рекомендуется подбирать установку с запасом, т.е. умножить критерии для подбора на коэффициент 1,1-1,2.

Таким образом, аэродинамический расчёт с помощью номограмм и таблиц является удобным вариантом для проектирования систем вентиляции, так как позволяет непосредственно контролировать различные параметры, такие как размеры воздуховодов, форма поперечного сечения, скоростной режим по ходу движения воздуха, потери по длине, при необходимости позволяет изменять конфигурацию вентиляционной системы в ходе самого расчёта.

*Список использованных источников:*

*1.* Хрусталёв Б. М. Теплоснабжение и вентиляция Курсовое и дипломное проектирования / Ю.Я. Кувшинов, В.М. Копко, А.А. Михалевич, П.И. Дячек, В.В. Покатилов, Э.В. Сенькевич, Л.В. Борухова, В.П. Пилюшенко, Г.И. Базыленко, О.И. Юрков - Издательство Ассоциации строительных вузов, 2005.

## **Вершко Р.В.**

## **АНАЛИЗ СИСТЕМЫ ВОДЯНОГО ОТОПЛЕНИЯ ИНДИВИДУАЛЬНОГО ЖИЛОГО ДОМА С ЭЛЕКТРИЧЕСКИМ КОТЛОМ**

*Брестский государственный технический университет, студент факультета инженерных систем и экологии специальности теплогазоснабжение, вентиляция и охрана воздушного бассейна группы ТВ-16. Научный руководитель: Янчилин П.Ф., м.т.н., ст. преподаватель кафедры теплогазоснабжения и вентиляции.*

Система отопления относится к инженерным сетям зданий и является системой жизнеобеспечения, предназначенная для поддержания в помещениях оптимальной температуры. Без этого постоянное пребывание людей в зданиях невозможно.

В данной работе запроектировал систему водяного радиаторного отопления с горизонтальной разводкой труб и напольного отопления индивидуального жилого дома (рисунки 1, 2). Так как проектируем индивидуальный жилой дом, то необходим одноконтурный электрический котёл, который будет располагаться в котельной на 1 этаже в помещении 2. Магистральные стояки располагаем вертикально в котельной, т.к. это обеспечит доступ к распределителю в любое время. Гребёнки для радиаторного отопления отсутствуют, так как напольное отопление является основным видом отопления в доме.

Достоинства водяной системы отопления с электрическим котлом:

- теплота передаётся путём излучения, что более комфортно для человека;
- простота монтажа электрического котла, не нужна дополнительная документация;
- нет необходимости установки дополнительных воздуховодов.

Недостатки водяной системы отопления с электрическим котлом:

- необходима бесперебойная подача электричества;
- высокая стоимость эксплуатации;
- большая тепловая инерционность.